## eVidyalaya Half Yearly Report

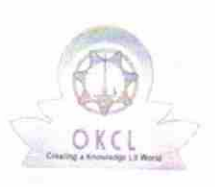

3 3010

Department of School & Mass Education, Govt.<br>of Odisha

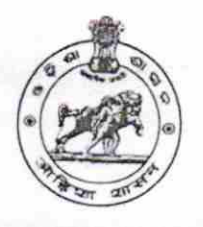

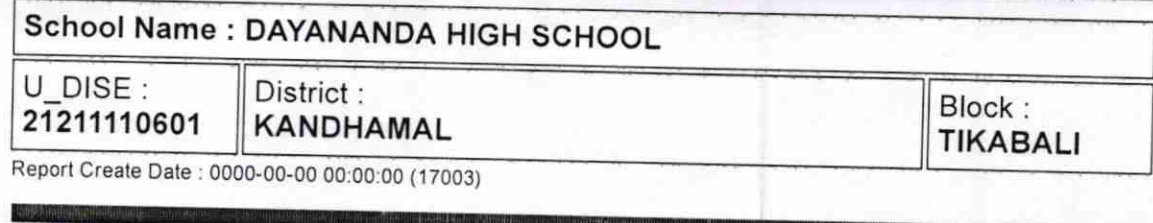

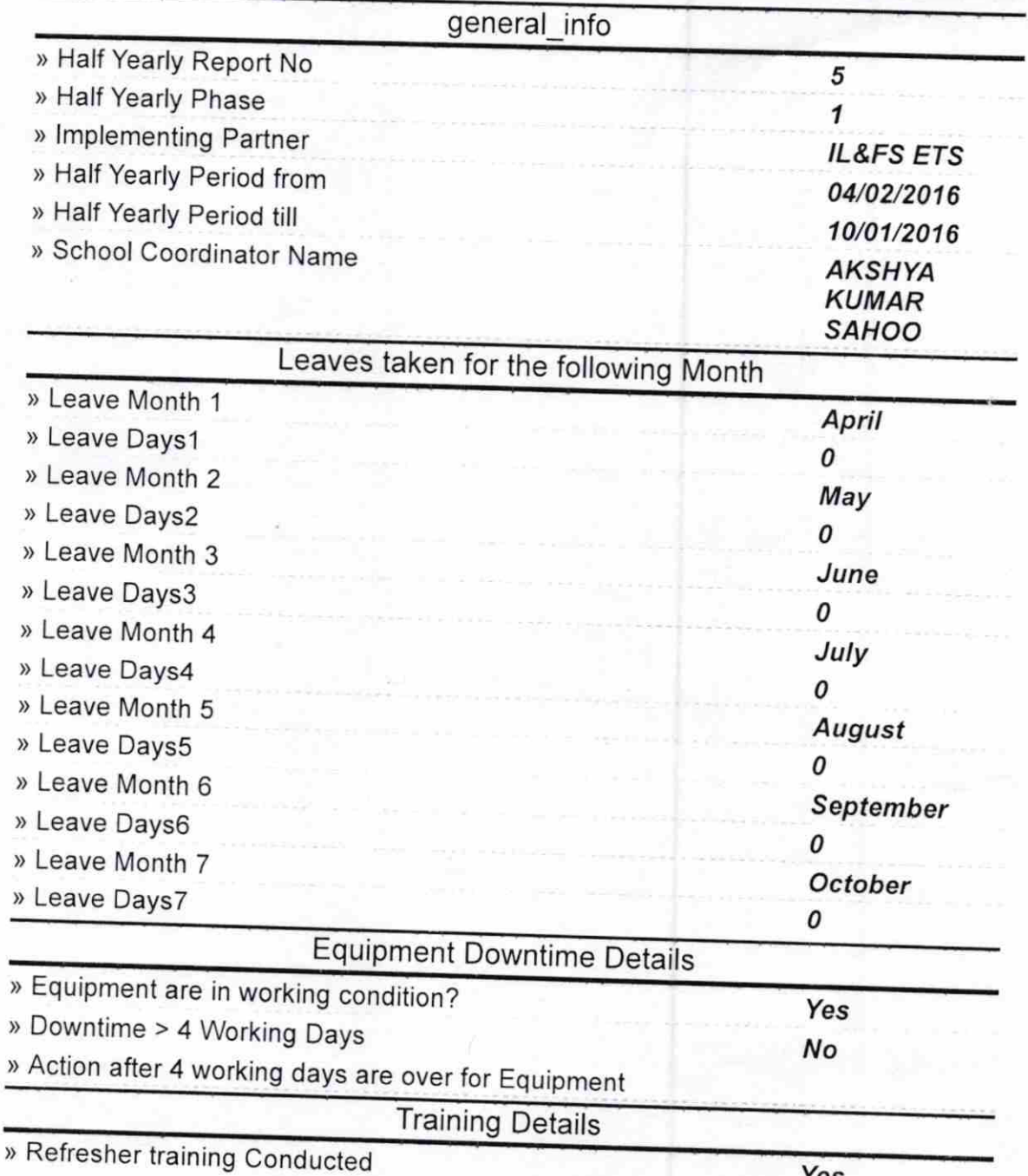

Yes

) Refresher training Conducted Date

) lf No; Date for next month

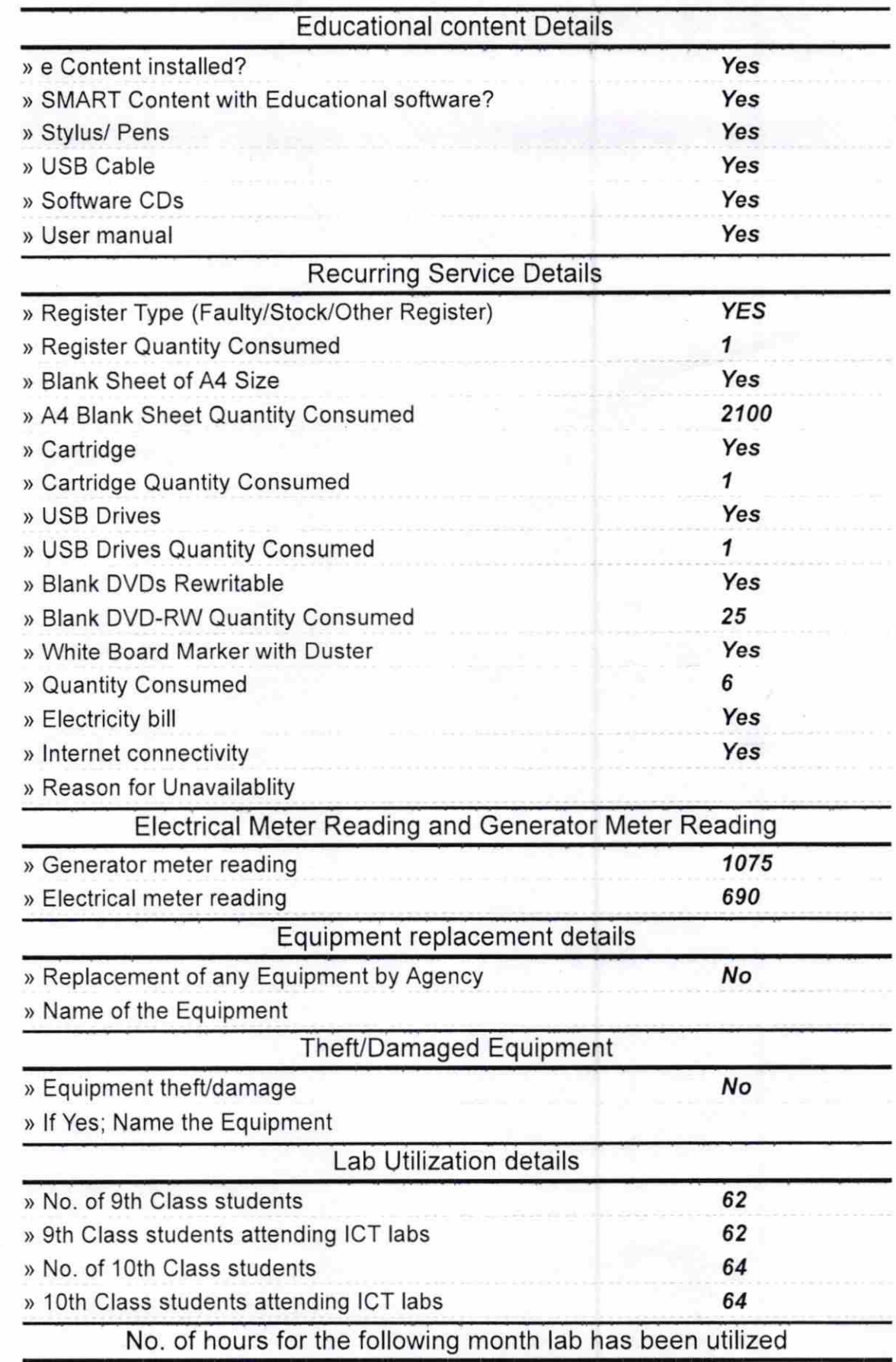

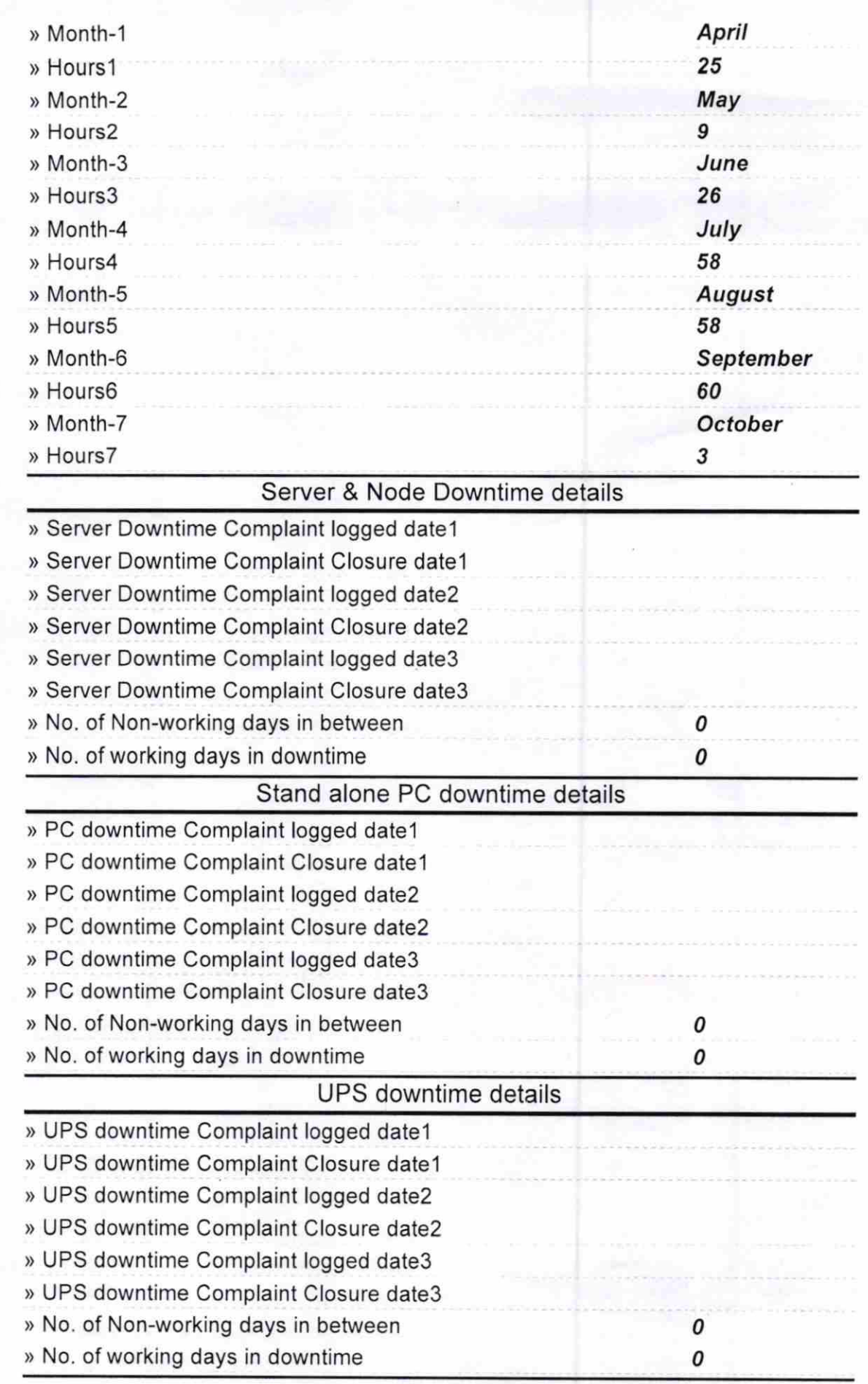

## Genset downtime details

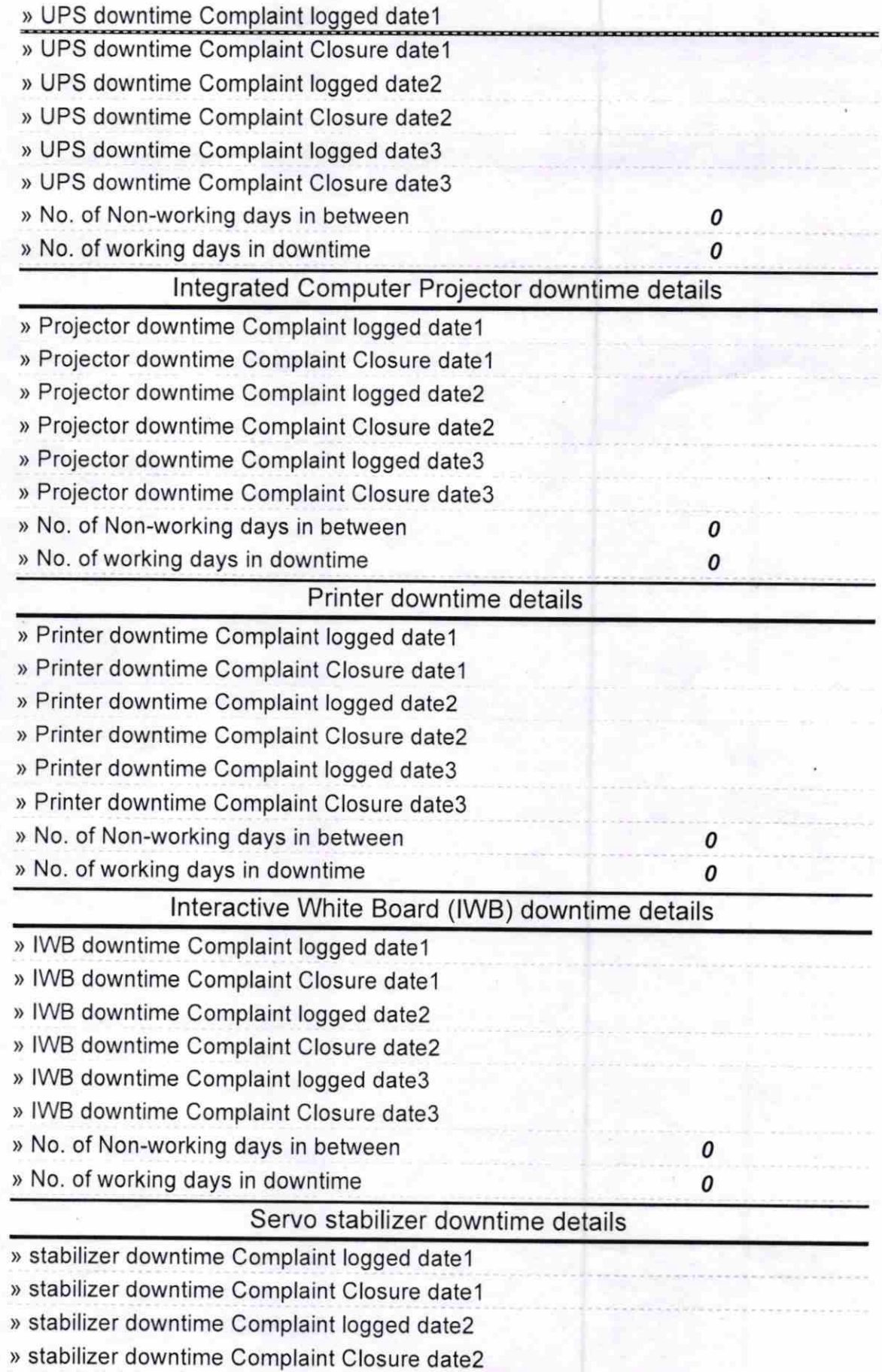

- » stabilizer downtime Complaint logged date3
- ) stabilizer downtime Complaint Closure date3
- > No. of Non-working days in between
- > No. of working days in downtime

Switch, Networking Components and other peripheral downtime details » peripheral downtime Complaint logged date1

» peripheral downtime Complaint Closure date1

> peripheral downtime Complaint logged date2

> peripheral downtime Complaint Closure date2

> peripheral downtime Complaint logged date3

> peripheral downtime Complaint Closure date3

- > No. of Non-working days in between
- > No. of working days in downtime

/  $-70.2016$ Headmaster

0 0

0 0

**Bayananda High Schoo?**<br>PABURIA (Kandhamal) Signature of Head Master/Mistress with Seal

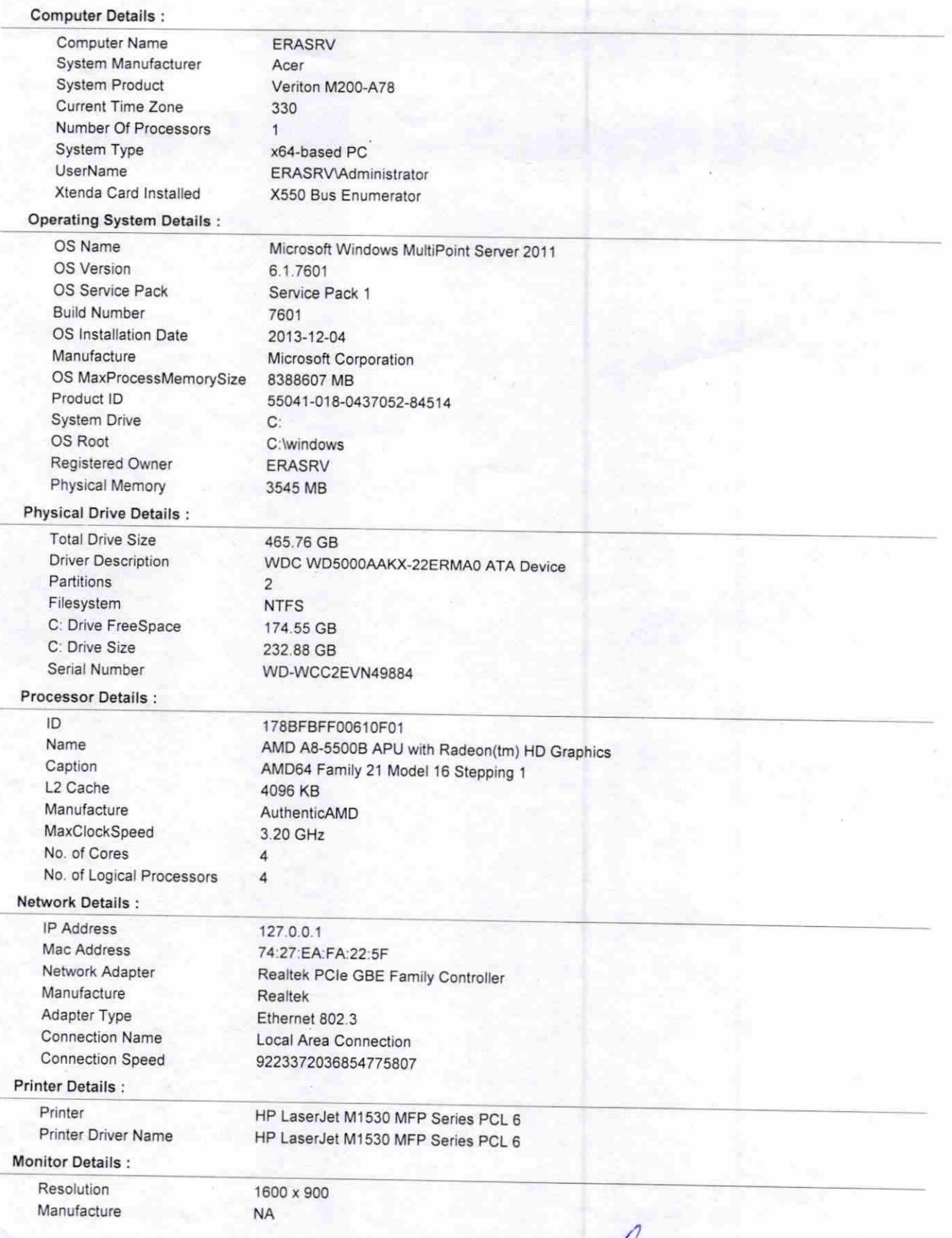

 $H$ eadmaster 2016

**Dayananda High School**<br>PABURIA (Kandhamal)